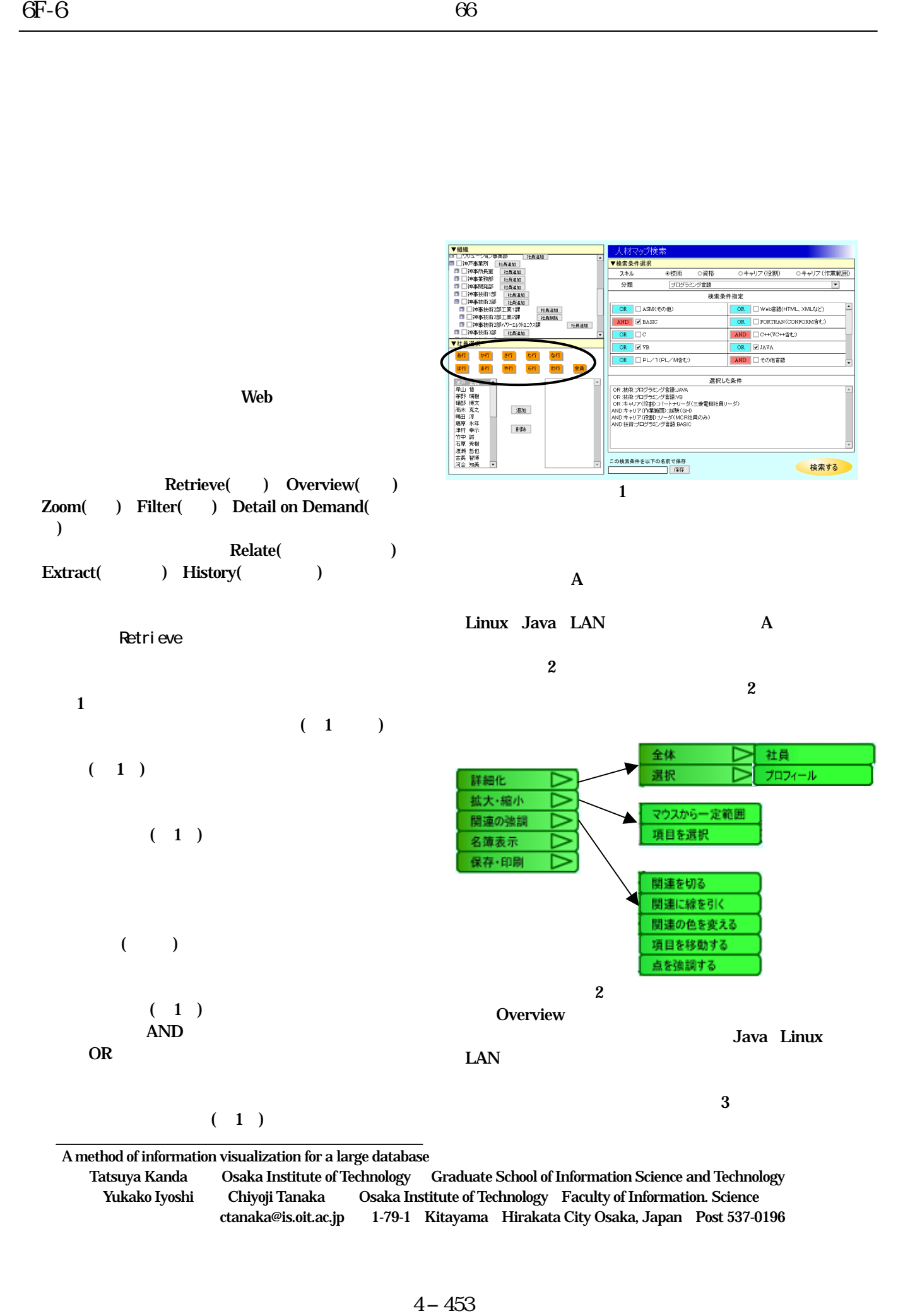

ctanaka@is.oit.ac.jp 1-79-1 Kitayama Hirakata City Osaka, Japan Post 537-0196

Yukako Iyoshi Chiyoji Tanaka Osaka Institute of Technology Faculty of Information. Science

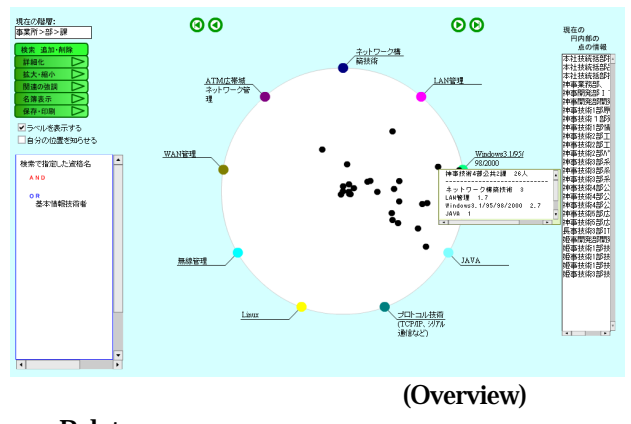

Relate  $2$  ( 2) )  $(4)$ 

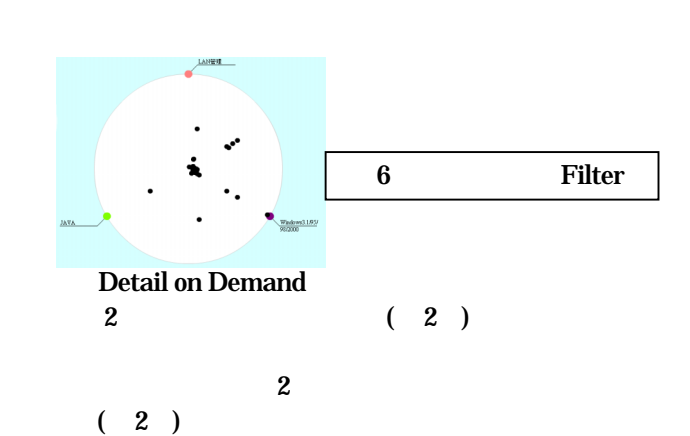

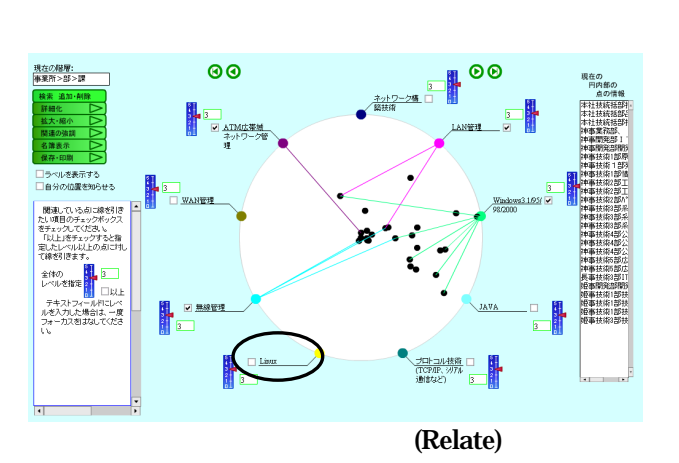

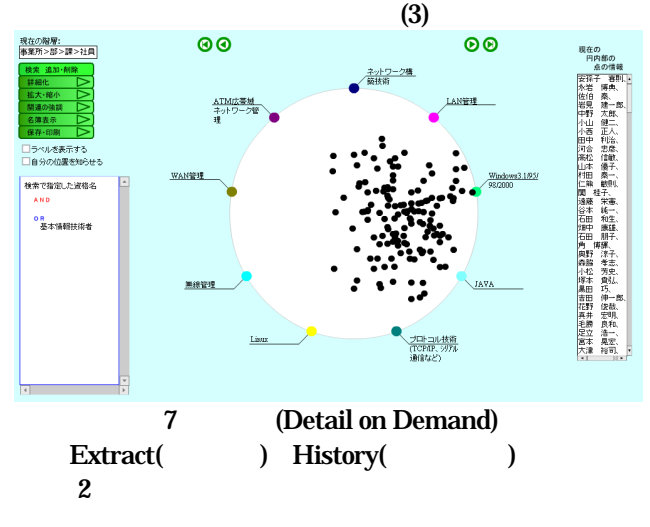

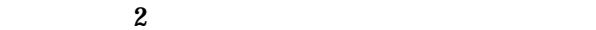

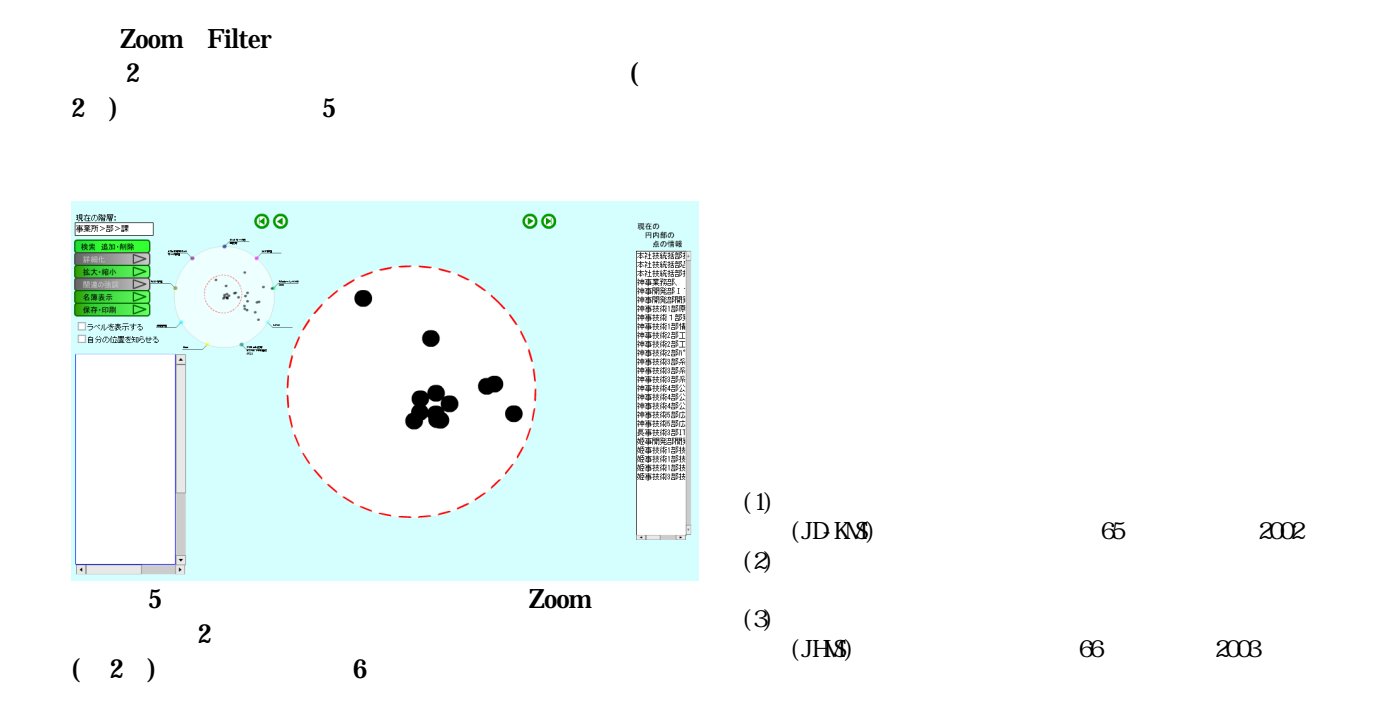